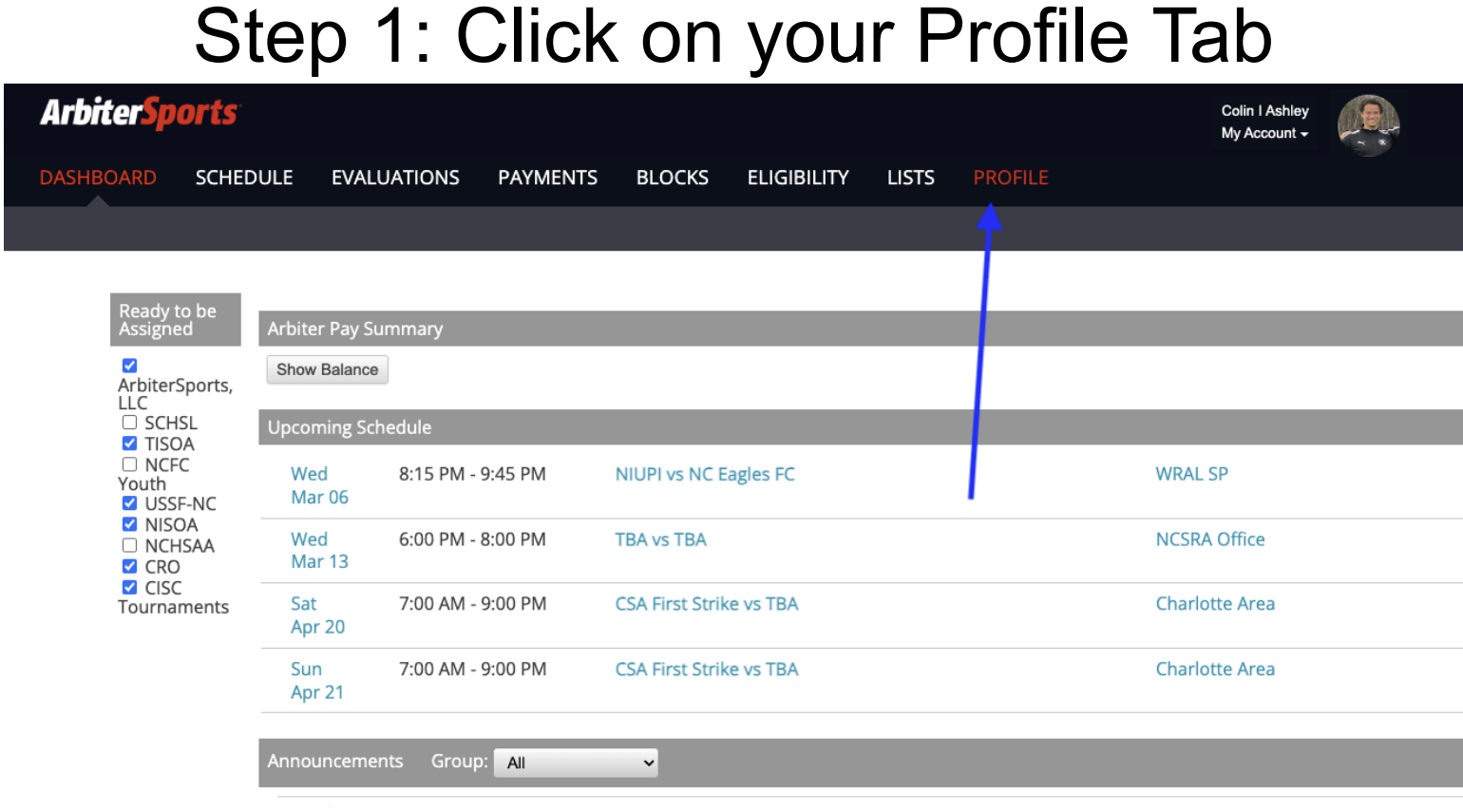

## Step 2: Check the Ready Box

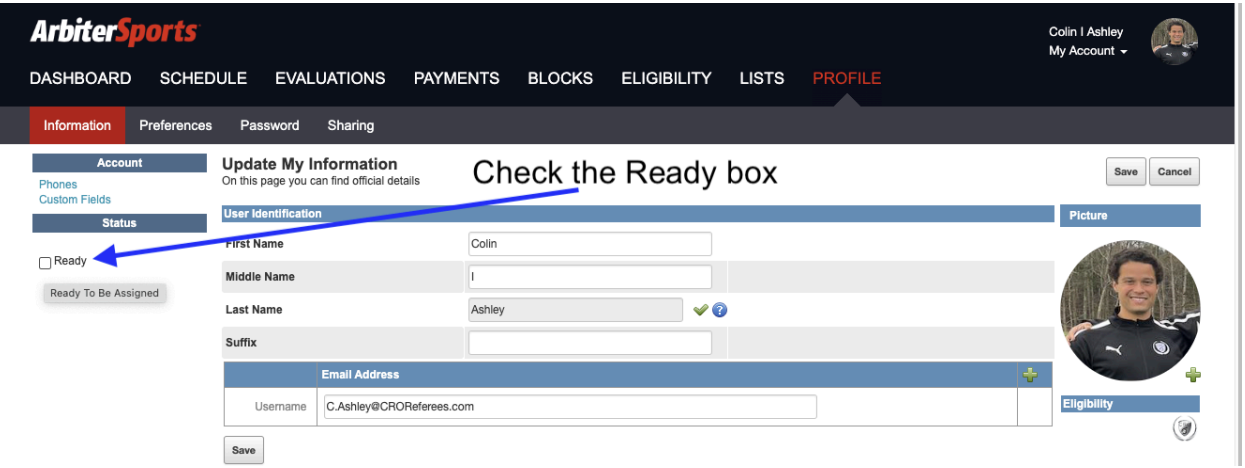

## Step 3: Boxed Check, now you're ready to referee!

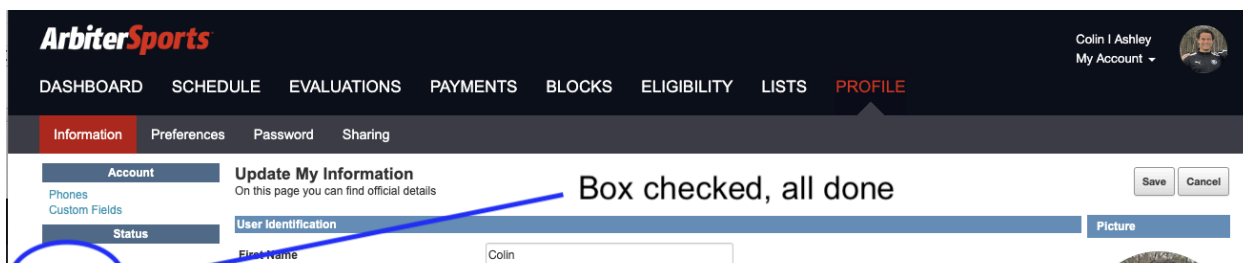

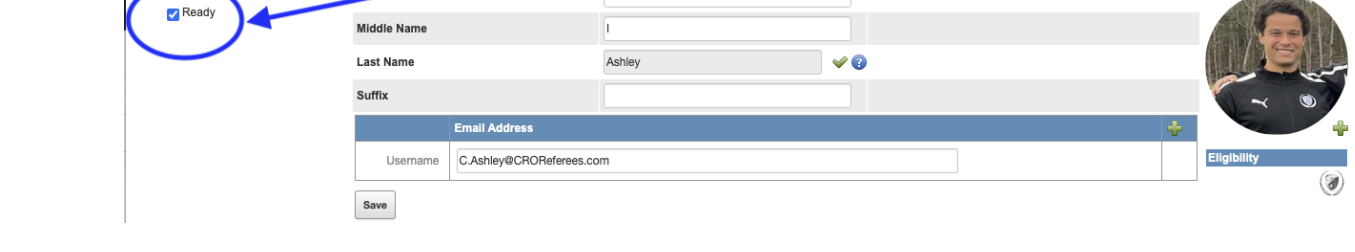